## Abstract title

FirstName, LastName

Working place, City, Country E-mail: author@mail.ru

You can change this template and create your own abstract. The abstract should be no more than 3 pages using this template file. Please, avoid short non-informative texts. To add references, please, use  $\c{ite{1,2}}$ . To set theorems, use the environment \begin{theorem}...\end{theorem}.

Examples of inserting a figure and table are given below.

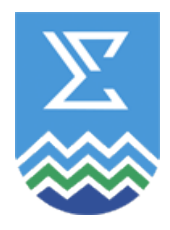

Figure 1: Figure example

To insert figures, please, use one of the following image file formats: png, eps, jpg, pdf.

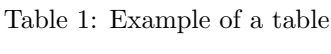

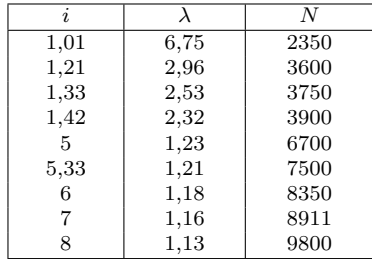

The research is supported by Russian Foundation for Basic Research, project 16-01-00005.

©FirstName, LastName, 2024

## References

- [1] Kolchin V. F. Random graphs. Cambridge: Cambridge Univ. Press, 1999. 252 p. doi: 10.1017/CBO9780511721342
- [2] Pavlov Yu. L., Cheplyukova I. A. Random graphs of Internet type and the generalised allocation scheme. Discrete Math. Appl. 2008. Vol. 18, iss. 5. P. 447–464. doi: 10.1515/DMA.2008.033